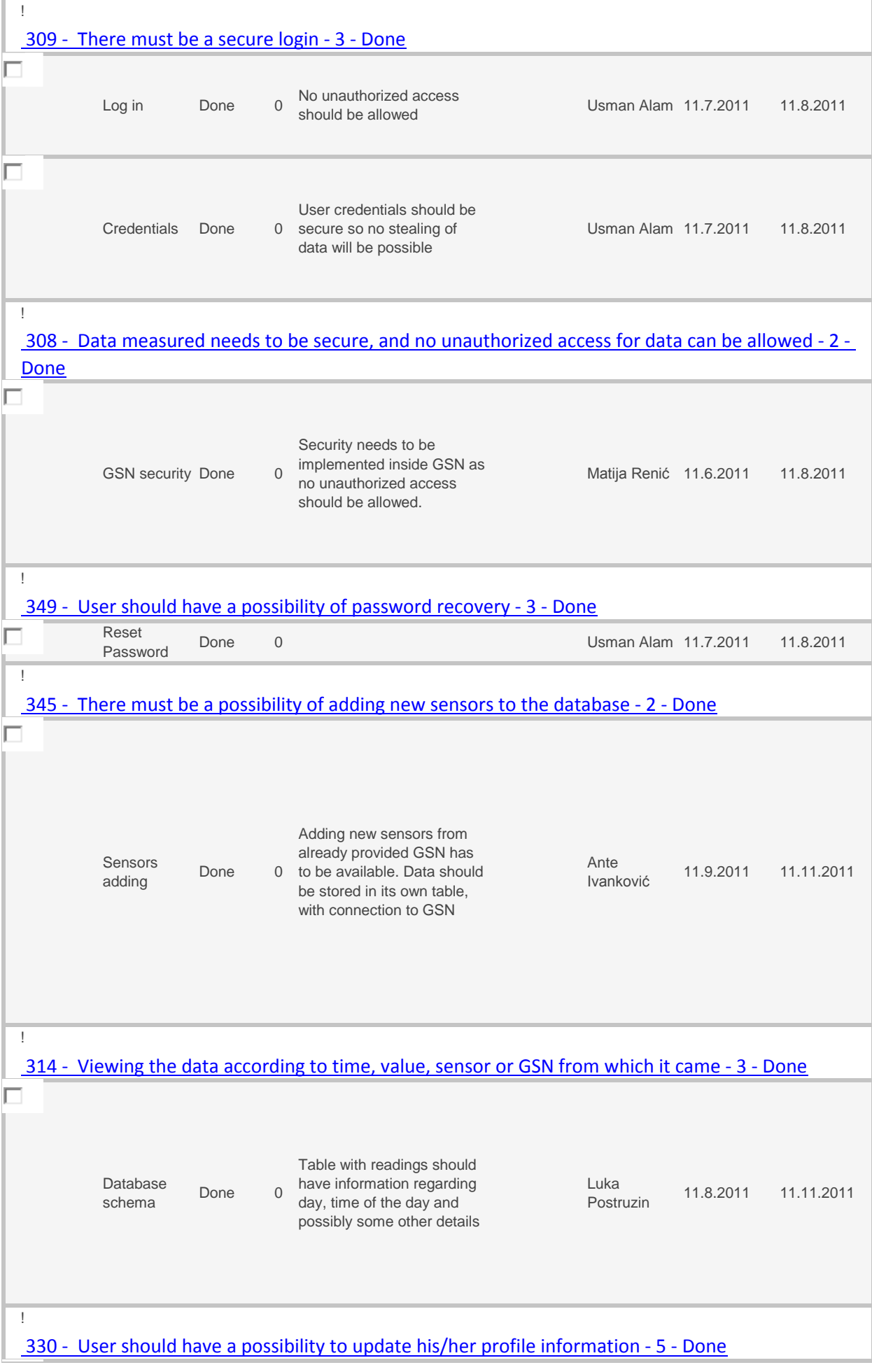

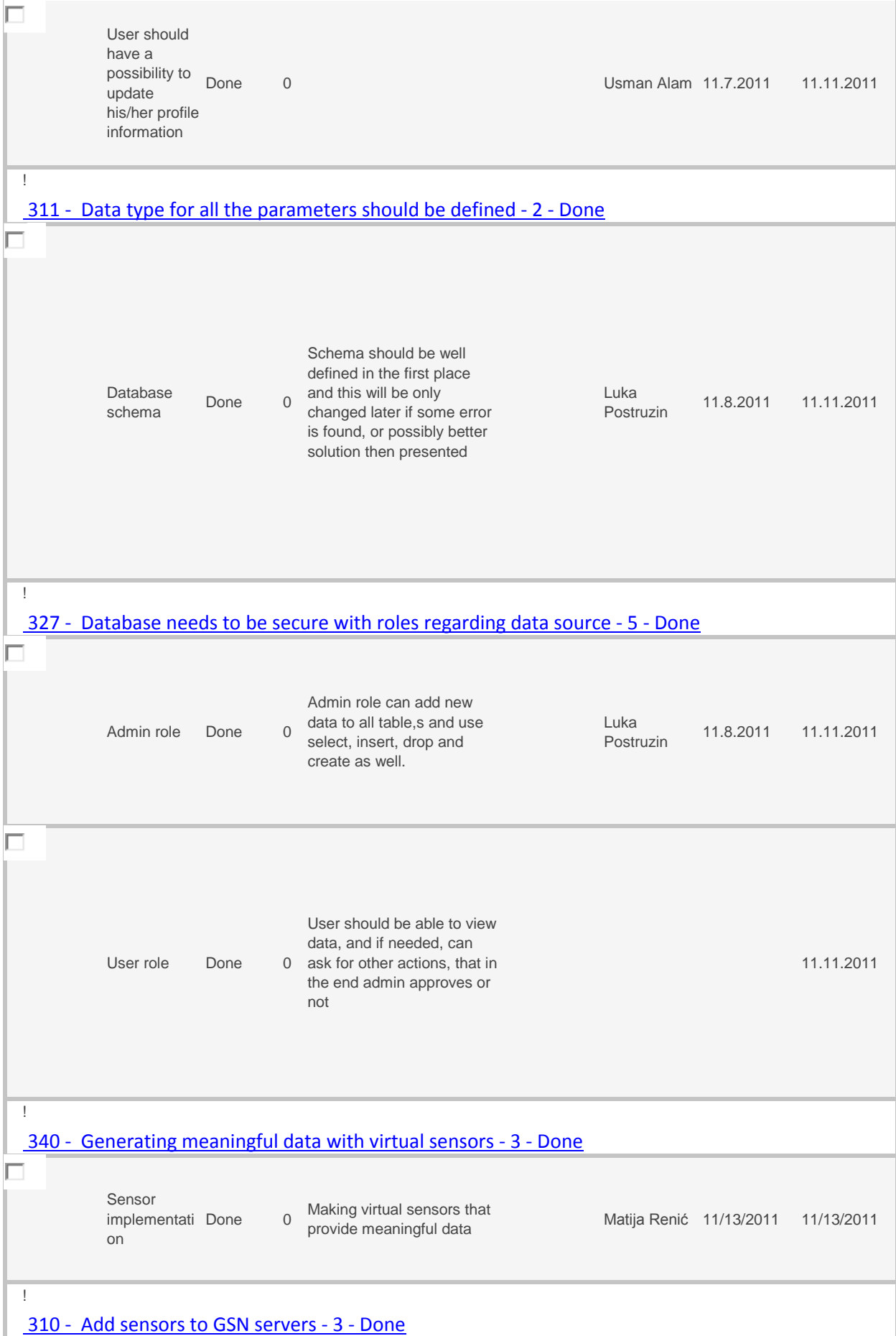

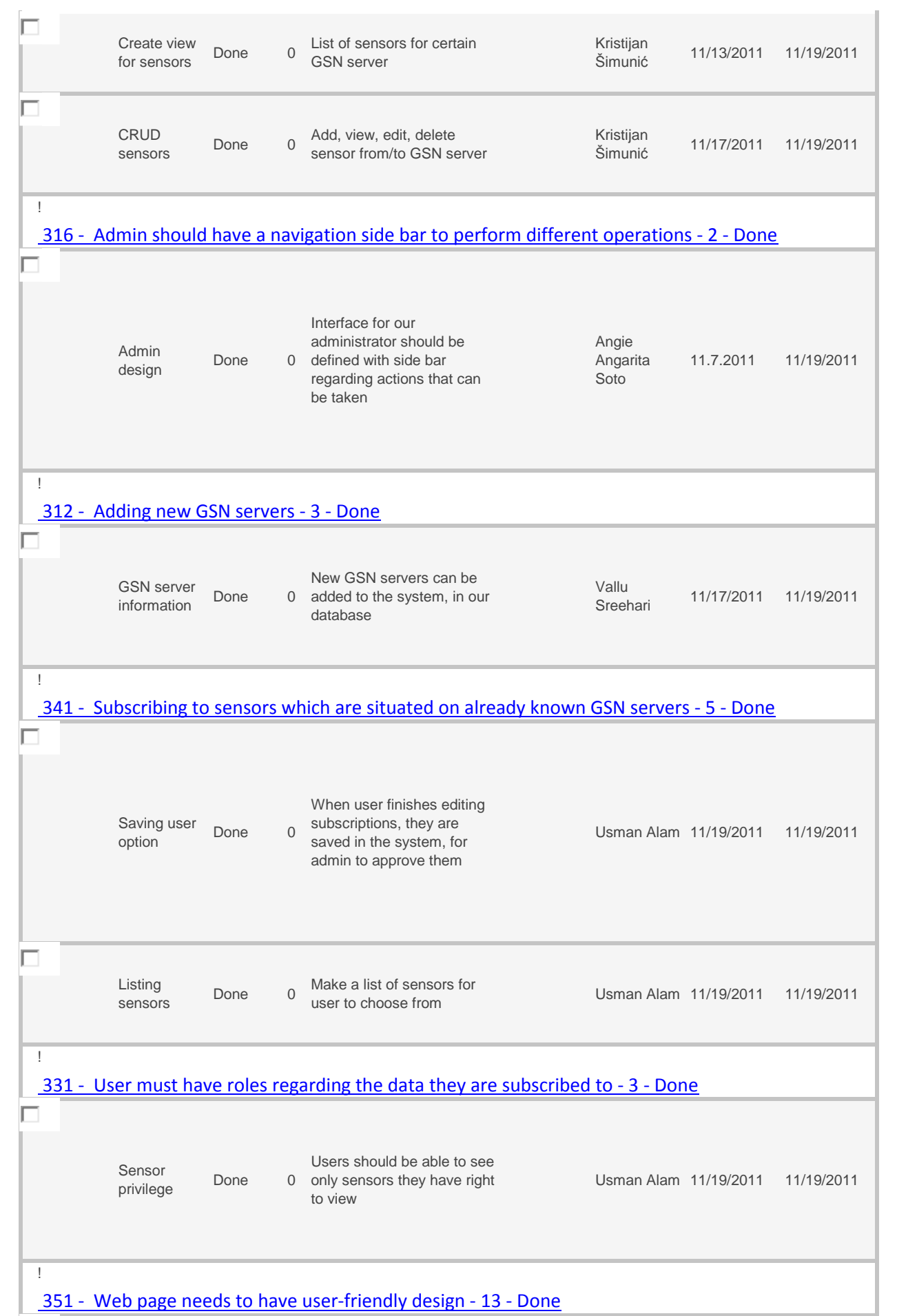

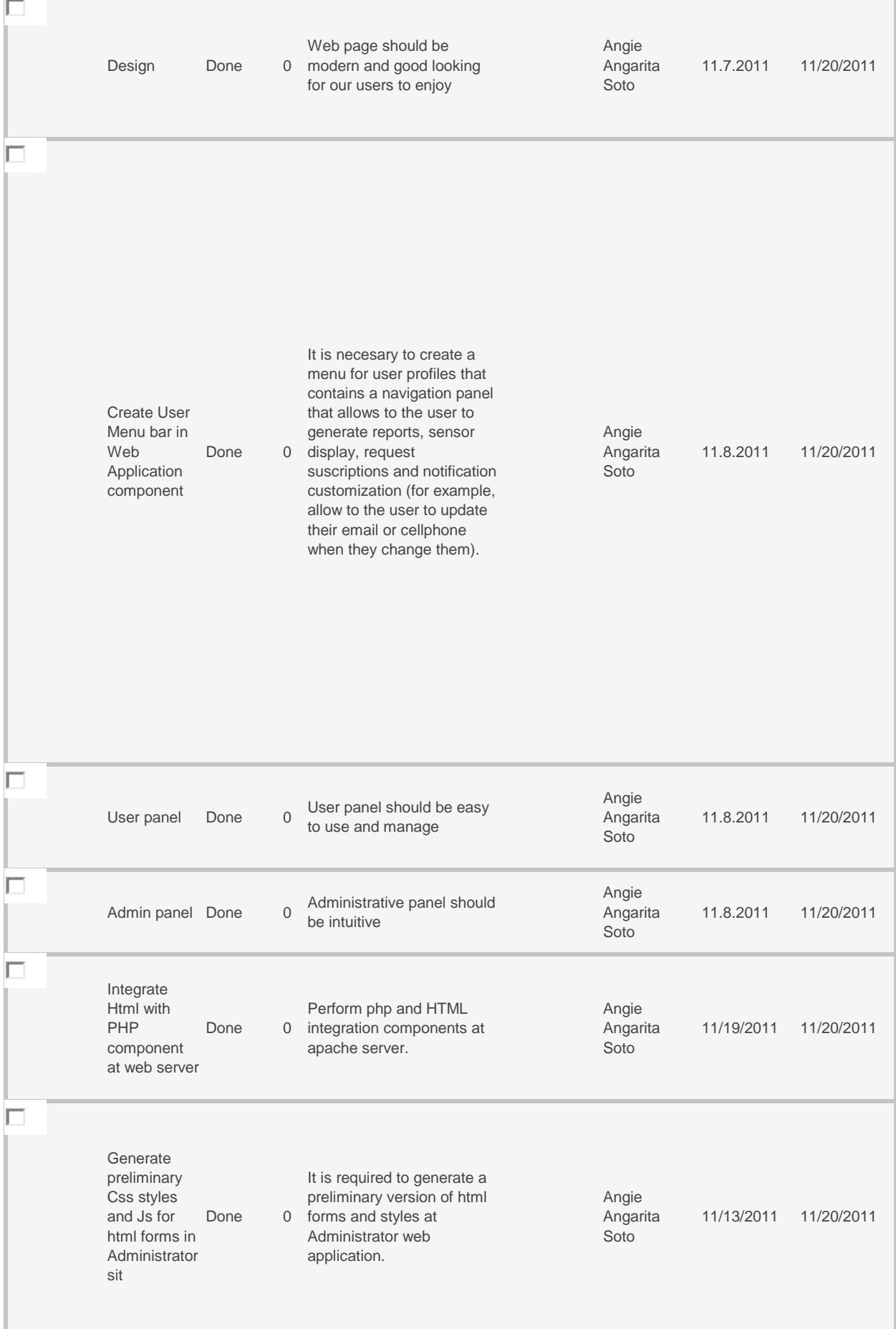

T.

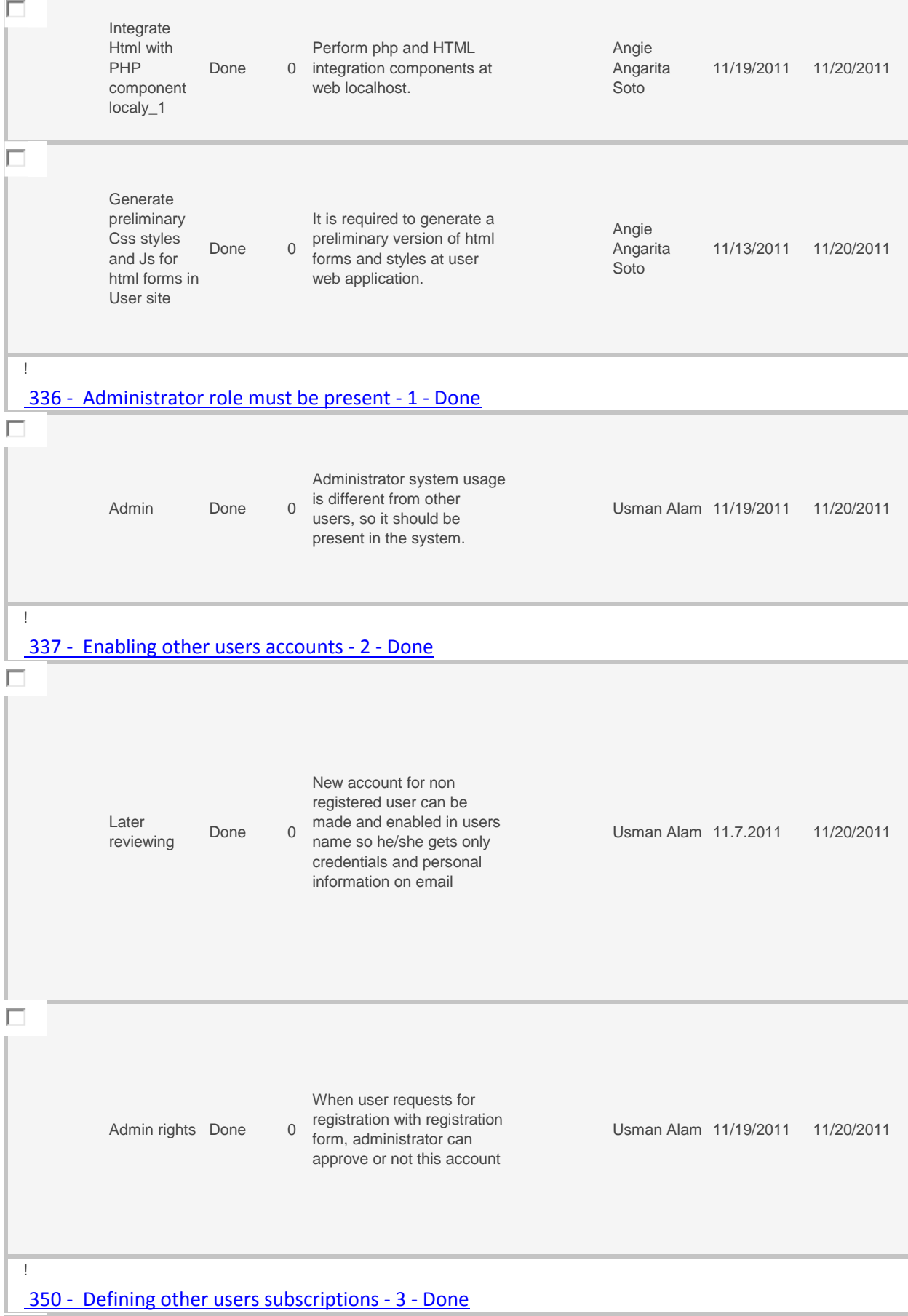

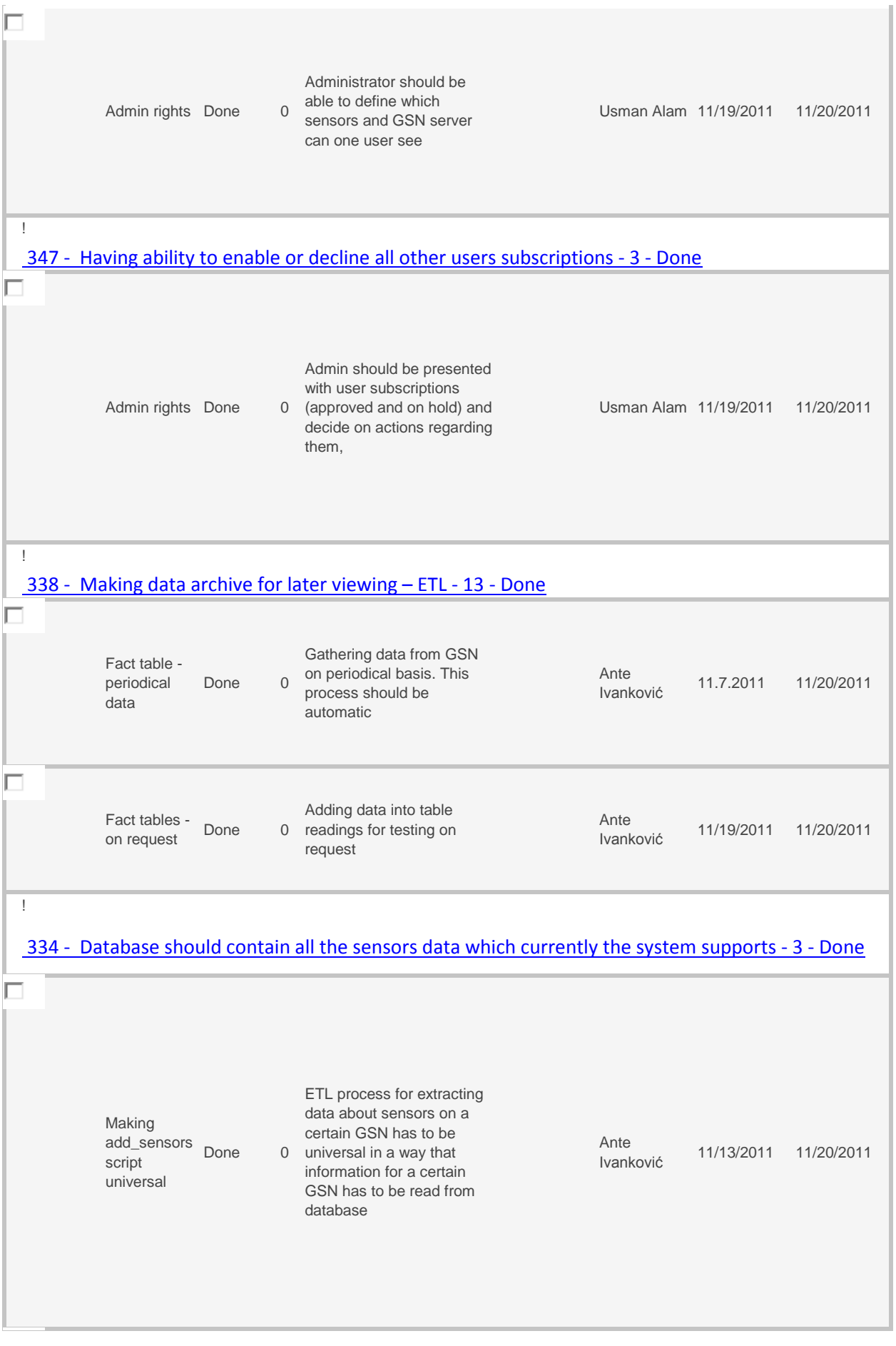

L

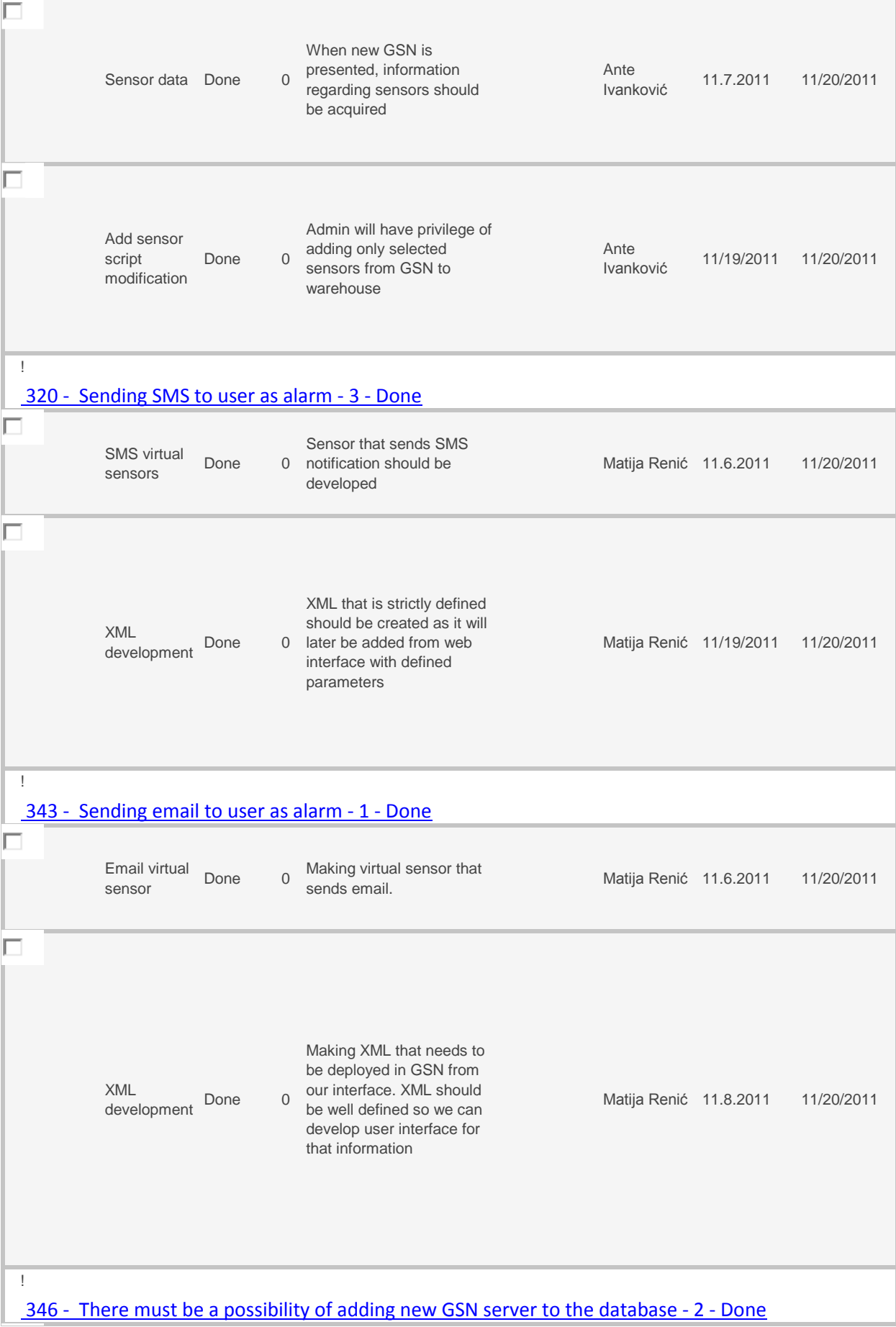

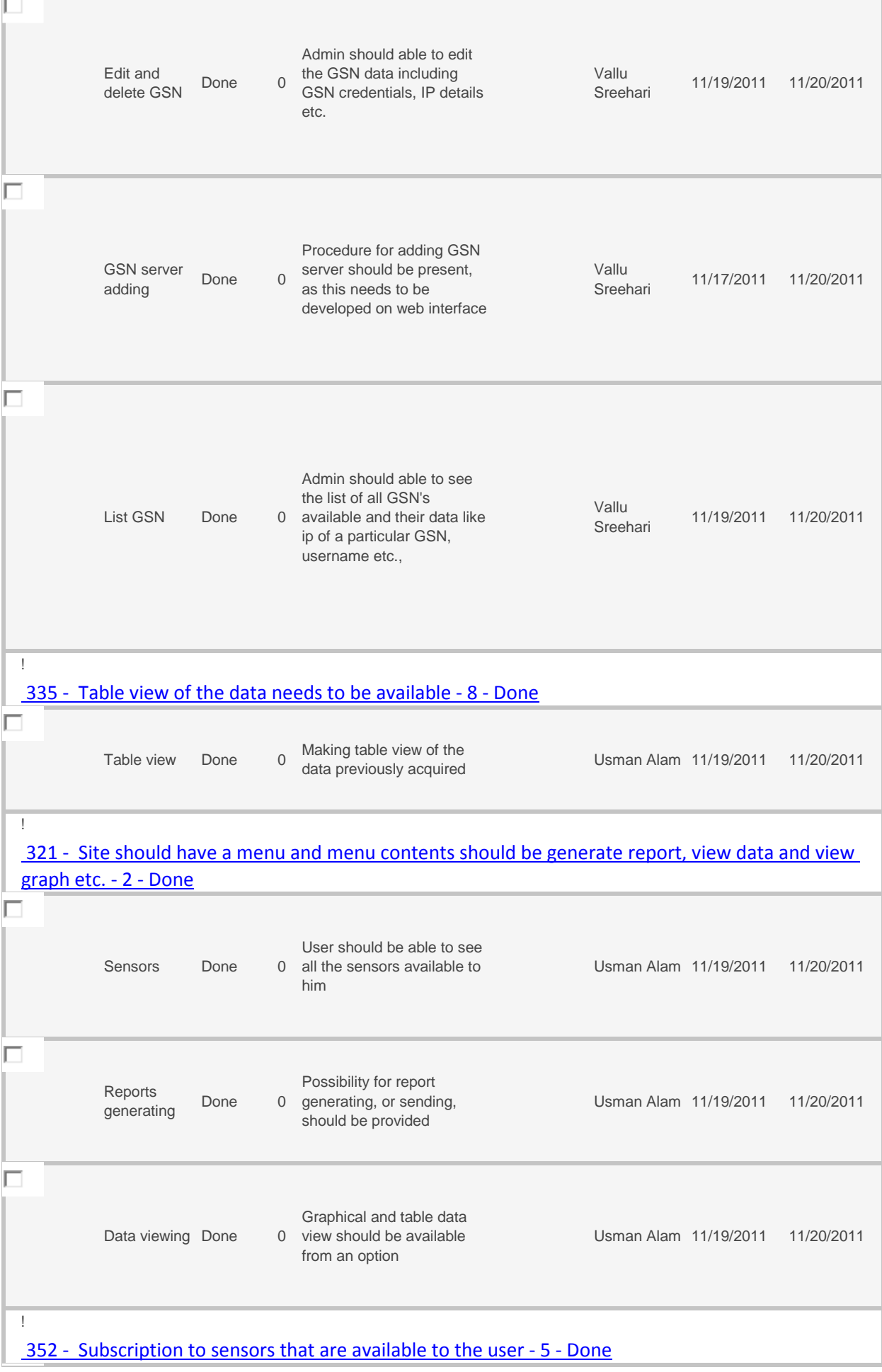

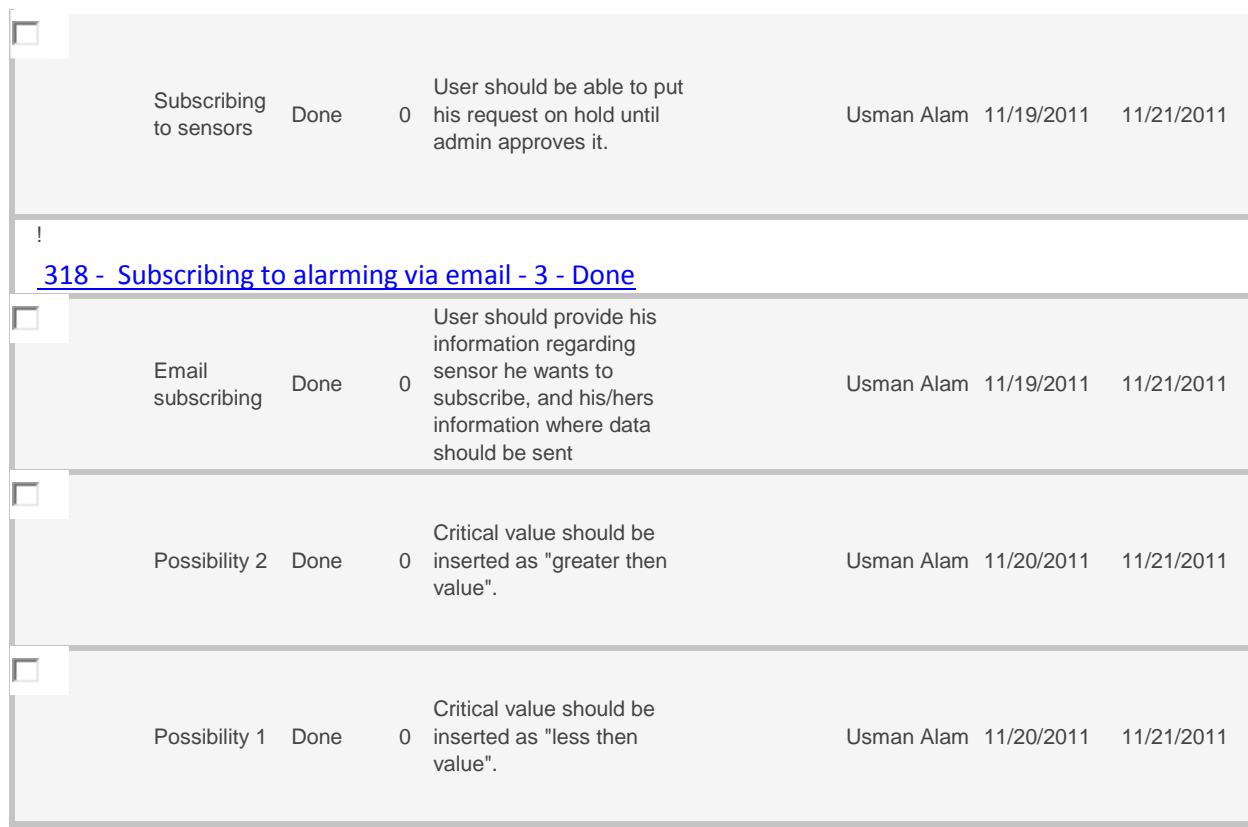